**Anforderung einer Konformitätserklärung/Teilnahmebestätigung nach der üFMS-B über CIRS-NRW**

**CIRS-NRW stellt ab dem 25.04.2017 für Krankenhäuser in Nordrhein-Westfalen Konformitätserklärungen für die Teilnahme an einrichtungsübergreifenden Fehlermeldesystemen nach den Anforderungen der üFMS-B aus.**

CIRS-NRW erfüllt die Bestimmung des Gemeinsamen Bundesausschusses (G-BA) über Anforderungen an einrichtungsübergreifende Fehlermeldesysteme (üFMS-B) für Krankenhäuser (siehe Tabelle am Ende des Dokuments). Ab dem 25.04.2017 können Krankenhäuser aus Nordrhein-Westfalen Konformitätserklärungen/Teilnahmebestätigungen über die Homepage von CIRS-NRW [\(www.cirs](http://www.cirs-nrw.de/)[nrw.de\)](http://www.cirs-nrw.de/) anfordern.

Die Teilnahme an einrichtungsübergreifenden Fehlermeldesystemen ist für Krankenhäuser freiwillig. Nimmt ein Krankenhaus nachweislich an einem einrichtungsübergreifenden Fehlermeldesystem teil, kann es hierfür Vergütungszuschläge beanspruchen, die im Rahmen der Budgetverhandlungen geltend gemacht werden können. Die Höhe der Vergütungszuschläge wird zurzeit bundeseinheitlich zwischen der Deutschen Krankenhausgesellschaft, dem Spitzenverband der gesetzlichen Krankenkassen und dem Verband der privaten Krankenversicherung vereinbart. Mit einer Einigung ist in Kürze zu rechnen.

Krankenhäuser aus Nordrhein-Westfalen, die sich freiwillig am einrichtungsübergreifenden Berichtsund Lernsystems CIRS-NRW beteiligen, können mit dem im folgenden beschriebenen Verfahren nach der Eingabe eines kritischen Ereignisses in der Patientenversorgung eine Konformitätserklärung/ Teilnahmebestätigung nach der üFMS-B von CIRS-NRW anfordern.

Die CIRS-NRW-Partner waren bei der Umsetzung des Verfahrens bestrebt, den notwendigen Verwaltungsaufwand bei Krankenhäusern möglichst gering zu halten. Die CIRS-NRW-Partner gehen dabei davon aus, dass Krankenhäuser auch ohne eine formale vertragliche Bindung zwischen Krankenhaus und CIRS-NRW, die durch die QM-RL und die üFMS-B formulierten Teilnahmebedingungen (zu finden durch einen Klick auf den Text "Bitte beachten Sie die Teilnahmebedingungen für Krankenhäuser aus Nordrhein-Westfalen") einhalten.

Ab dem 25.04.2017 findet sich auf der Eingangsseite von CIRS-NRW [\(www.cirs-nrw.de\)](http://www.cirs-nrw.de/) unterhalb des bekannten Buttons "Berichten und Lernen" der neue Button

> **Berichten mit** Konformitätserklärung (nur für Krankenhäuser in NRW)

Bitte beachten Sie die Teilnahmebedingungen für Krankenhäuser aus Nordrhein-Westfalen

Durch Klick auf den Button "Berichten mit Konformitätserklärung" gelangt man zuerst auf das bekannte Berichtsformular von CIRS-NRW. Dort sollte dann ein aktuelles kritisches Ereignis in der Patientenversorgung aus dem einrichtungsinternen CIRS-System eingegeben werden.

Erwünscht ist insbesondere, dass im Feld "Wo sehen Sie Gründe für dieses Ereignis und wie hätte es vermieden werden können?" Vorschläge zur Vermeidung des beschriebenen kritischen Ereignisses in der Patientenversorgung dokumentiert werden.

Sind alle Einträge gemacht, kann der Fall über den Button

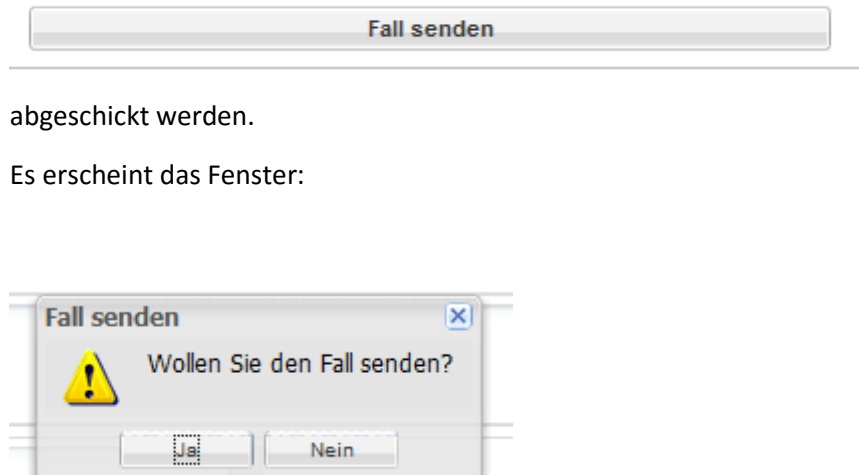

Dort ist das Absenden mit einem Klick auf "Ja" zu bestätigen. Danach erscheint das Fenster:

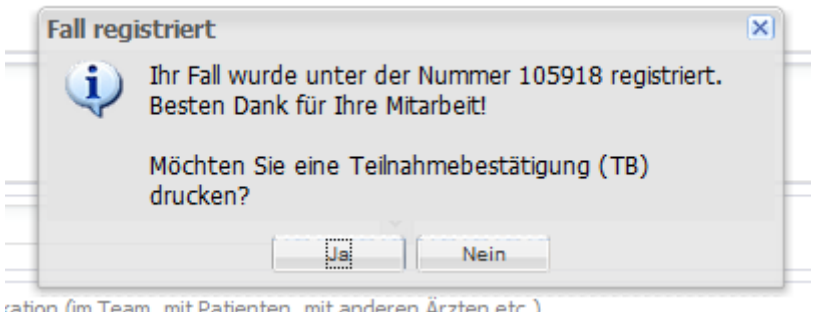

Hier wird bereits die Berichtsnummer des eben eingegebenen Falles benannt. Mit einem Klick auf "Ja" fordern Sie die Teilnahmebestätigung an.

Konformitätserklärung und Teilnahmebestätigung zum NONTOTIMITATSerKiarung und Teilmanmebestatigung zum<br>Tehlermeidesystem<br>SemälderBestimmung des Gemeinsamen Bundesausschusses nach § 138a Absatz 3 Satz 3 SGB V CIRS<sup>NRW</sup> **A SECOND ROWLED AND** Anschrift: Ärztekammer Westfalen-Lippe, Körperschaft des öffentlichen Rechts, Gartenstraße 210-214, 48147 Münster 1. Hiermit wird durch den Betreiber bestätigt, dass die in der Bestimmung des Gemeinsamen rientris, ento concir del relationer desiange, dass de li rice i designations des demellisariens.<br>- Bundesaussohusses von Anforderungen an einrichtungsübergreifende Fehlermeldesysteme (üFMS-B)<br>- gemäß § 136a Absatz 3 Satz genannten Fehlermeldesystem vollständig erfüllt sind. 2. Ferner wird hiermit durch den Betreiber bestätigt, dass das folgende Krankenhaus derzeit am oben genannten Fehlermeldesystem gemäß § 2 Absatz 3 der üFMS-B und den Teilnahmebedingungen des<br>Betreibers teilnimmt: Krankenhaus:  $IK-Nr$ .: Standorf-Nr Straße: **PLZ/Ort Ausfüllhinweis** Bei Krankenhäusern mit mehreren Standorten gemäß § 2 Absatz 2 der o. g. Bestimmung, sind Name Hausanschrift, IK und Standortnummer gemäß Qb-R des jeweiligen Krankenhausstandorts anzugeben. Sofern es sich um eine Erstbescheinigung handelt und der Beginn der Teilnahme der Einrichtung nicht länger als vier Monate zurückliegt, wird mit dieser Bescheinigung bestätigt, dass die Einrichtung die für eine Teilnahme notwendigen Voraussetzungen geschaffen hat und keine Umstände erkennbar sind, die einer<br>dauerhaften Teilnahme am Fehlermeldesystem entgegenstehen. Ort. Datum Unterschrift des Betreibers des Fehlermeldesystems Diese Konformitätserklärung hat eine Gültigkeit von 12 Monaten ab dem Datum der Ausstellung. Von unserem Krankenhaus in Mustermeldegruppe eingestellte Berichte (Bitte Fall-Nr. der Berichte eintrage 105918

Auf der zweiten Seite des Dokuments ist die Berichtsnummer des eben eingegebenen Falles zu sehen.

Um die Angaben für das Krankenhaus in das PDF-Dokument eintragen zu können, muss das Dokument mit dem Acrobat Reader (möglichst aktuelle Version) geöffnet werden.

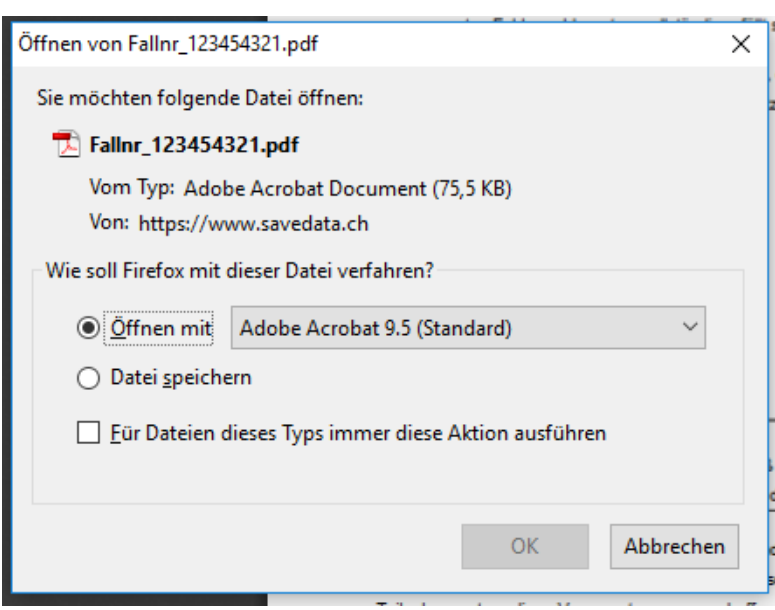

Es öffnet sich im Browser ein zweiseitiges PDF-Dokument.

Auf der ersten Seite finden sich die Angaben der Konformitätserklärung. Hier können im Weiteren (siehe unten) die Angaben des Krankenhauses eingetragen werden.

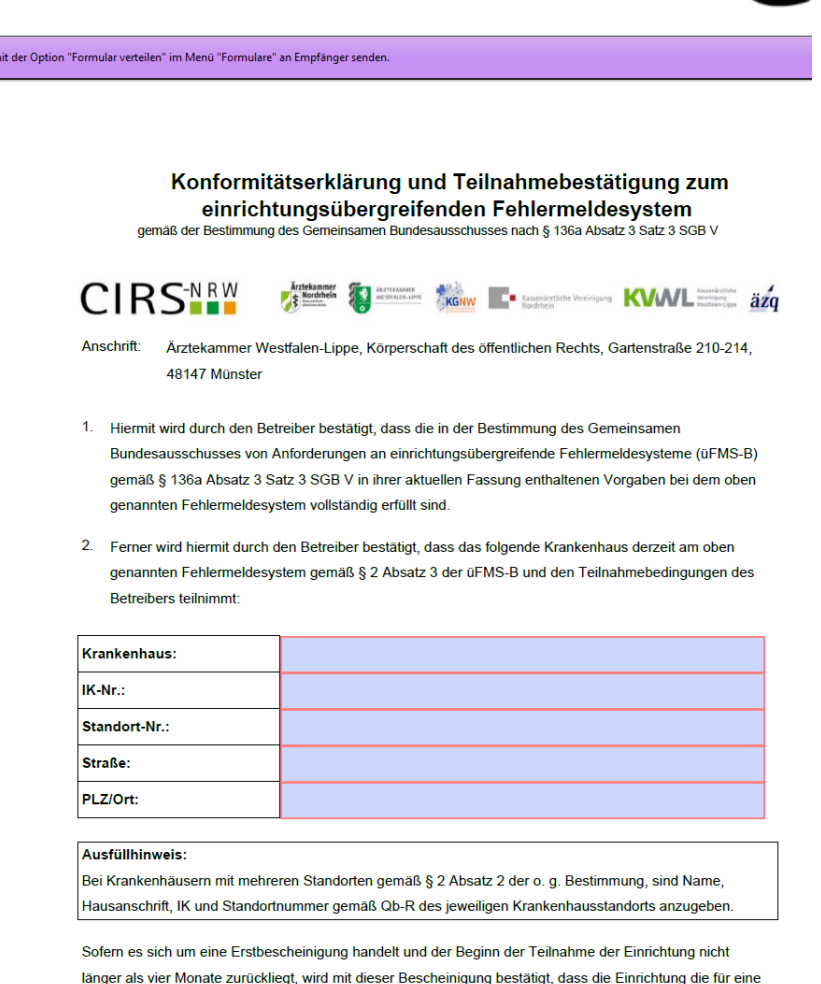

Jetzt können in den blauen Feldern die Angaben für das Krankenhaus eingetragen werden.

Krankenhäuser mit mehreren Standorten müssen für jeden Standort eine eigene Teilnahmebestätigung vorlegen und damit auch für jeden Standort einen eigenen Bericht eines kritischen Ereignisses in der Patientenversorgung abgeben.

Das mit den Angaben des Krankenhauses ausgefüllte PDF-Dokument sollte gespeichert werden. Beim Ausdrucken des Dokumentes ist darauf zu achten, dass das Dokument einseitig ausgedruckt wird, damit die Konformitätserklärung und die Berichtsnummer auf getrennten Seiten zu finden sind.

Die beiden ausgedruckten Seiten des Dokumentes sind dann mit der Bitte um Unterschrift zu senden an:

#### **Krankenhausgesellschaft Nordrhein-Westfalen Humboldtstr. 31 40237 Düsseldorf**

Die KGNW wird bei den eingesandten Dokumenten prüfen, ob unter der angegebenen Berichtsnummer ordnungsgemäße Berichte abgegeben wurden. Der Geschäftsführer der KGNW ist durch die an CIRS-NRW beteiligten Partner ermächtigt, die Konformitätserklärung im Namen aller CIRS-NRW-Partner zu unterschreiben.

Die Seite der Konformitätserklärung und die Seite mit der Berichtsnummer werden von der KGNW in getrennten Ordnern aufbewahrt, so dass kein Zusammenhang zwischen der Berichtsnummer und dem berichtenden Krankenhaus hergestellt werden kann.

Die KGNW schickt die unterschriebene Konformitätserklärung an das beteiligte Krankenhaus zurück.

Das Krankenhaus kann dann die Konformitätserklärung/Teilnahmebestätigung bei den Budgetverhandlungen vorlegen.

Für Rückfragen stehen bei der KGNW folgende Mitarbeiter zur Verfügung:

Robert Färber (Telefon: +49 211 47819-22, E-Mail: [rfaerber@kgnw.de\)](mailto:rfaerber@kgnw.de)

Lea Santkiewitsch (Telefon: +49 211 47819-82, E-Mail: [lsantkiewitsch@kgnw.de\)](mailto:lsantkiewitsch@kgnw.de)

#### **CIRSNAW**

Anforderungen an ein einrichtungsübergreifendes Fehlermeldesystem § 3 üFMS-B

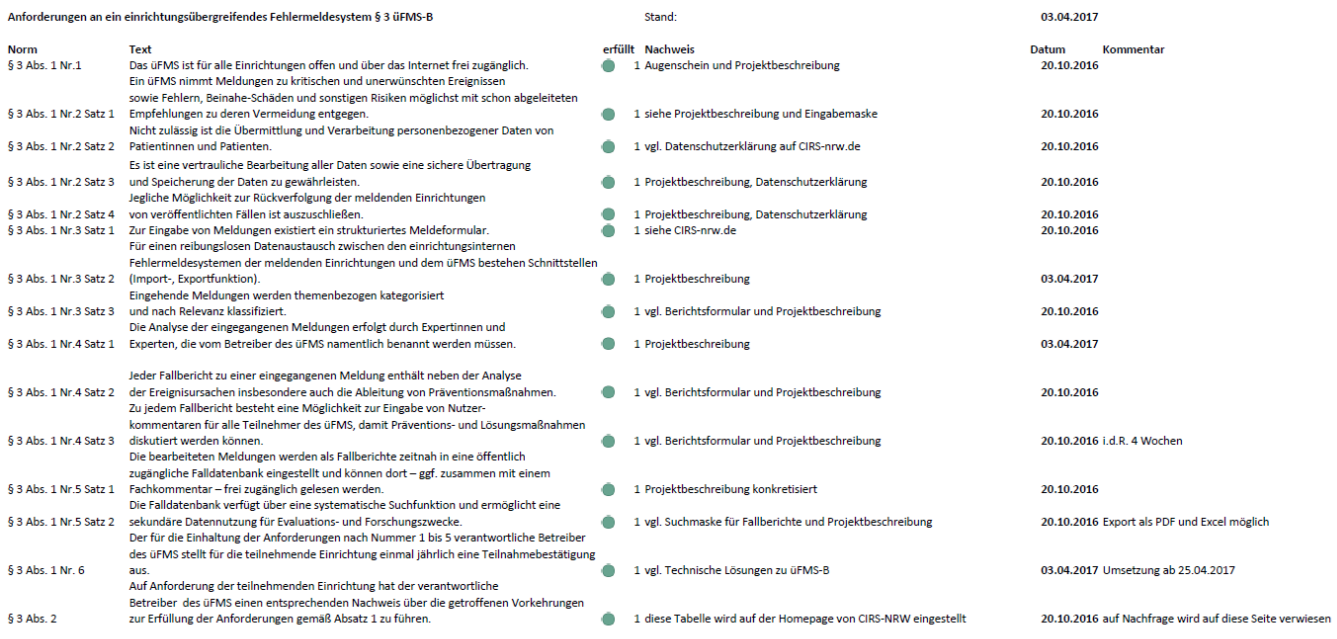